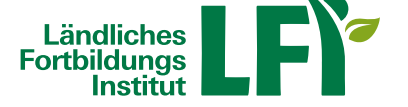

**Österreich**

# **EDV-Schulungen von zu Hause aus absolvieren**

Umfangreiches Online-Schulungsangebot für EDV-Anwendersoftware

In diesen Onlinekursen können Sie sowohl als Einsteiger als auch als Fortgeschrittener ihre Kenntnisse erweitern und vertiefen. Es werden von der grundlegenden Bedienung über die einzelnen Programmfunktionen bis hin zur Lösungsfindung von komplexen Aufgabenstellungen praxisgerecht vorgestellt.

### **Demo zum Ausprobieren**

Normal 0 21 false false false DE X-NONE X-NONE MicrosoftInternetExplorer4 Zum Ausprobieren hier klicken!

/\* Style Definitions \*/

table.MsoNormalTable {mso-style-name:"Normale

Tabelle"; mso-tstyle-rowband-size:0; mso-tstyle-colband-size:0; mso-style-noshow:yes; mso-style-priority:99; mso-styleparent:""; mso-padding-alt:0cm 5.4pt 0cm

5.4pt; mso-para-margin:0cm; mso-para-margin-bottom:.0001pt; mso-pagination:widow-orphan; font-size:10.0pt; font-fam ily:"Times New Roman","serif";} Normal 0 21 false false false DE X-NONE X-NONE MicrosoftInternetExplorer4

/\* Style Definitions \*/

table.MsoNormalTable {mso-style-name:"Normale

Tabelle"; mso-tstyle-rowband-size:0; mso-tstyle-colband-size:0; mso-style-noshow:yes; mso-style-priority:99; mso-styleparent:""; mso-padding-alt:0cm 5.4pt 0cm

5.4pt; mso-para-margin:0cm; mso-para-margin-bottom:.0001pt; mso-pagination:widow-orphan; font-size:10.0pt; font-fam ily:"Times New Roman","serif";}Beim Feld Benutzername DEMO eingeben und die Schaltfläche Login klicken.

## **Weitere Informationen und Anmeldung**

- Melden sie sich zum gewünschten Kurs an, indem sie einfach auf den Link in untenstehender Tabelle klicken, Sie werden zur Kursseite mit ausführlichen Informationen weitergeleitet.
- Innerhalb von 3 Werktagenerhalten Sie Ihre Zugangsdaten.
- Sie haben nun Zugang auf die Lernplattform e.lfi.at und können den gebuchten Kurs innerhalb von 3 Monaten beliebig oft absolvieren.

Normal 0 21 false false false DE-AT X-NONE X-NONE

/\* Style Definitions \*/ table.MsoNormalTable {mso-style-name:"Normale Tabelle"; mso-tstyle-rowband-size:0; mso-tstyle-colband-size:0; mso-style-noshow:yes; mso-style-priority:99; mso-style-

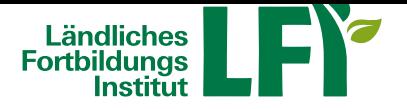

### parent:""; mso-padding-alt:0cm 5.4pt 0cm

5.4pt; mso-para-margin-top:0cm; mso-para-margin-right:0cm; mso-para-margin-bottom:8.0pt; mso-para-margin-left:0cm; line-height:107%; mso-pagination:widow-orphan; font-size:11.0pt; font-family:"Calibri","sans-serif"; mso-ascii-font-family :Calibri; mso-ascii-theme-font:minor-latin; mso-hansi-font-family:Calibri; mso-hansi-theme-font:minor-latin; mso-ansi-lang uage:DE-AT; mso-fareast-language:EN-US;}

## **Onlinekurs**

**Dauer (UE)**

**Kosten**

Umstieg auf Windows 8 und Office 2013

### 8

85 EUR

Selbst- und Zeitmanagement mit Outlook 2010

1,5

30 EUR

Professionell präsentieren mit PowerPoint 2010

1,5

30 EUR

### Word 2013 Einführung

7

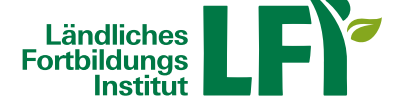

## 55 EUR

### Word 2013 Fortgeschritten

5

### 55 EUR

# Excel 2013 Einführung

7

### 55 EUR

Excel 2013 Fortgeschritten

6

## 55 EUR

Powerpoint 2013

4

# 55 EUR

Outlook 2013

6

## 55 EUR

Word 2010 Einführung

7,5

### 55 EUR

## Word 2010 Fortgeschritten

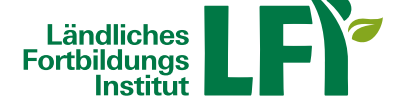

#### 5

55 EUR

### Excel 2010 Einführung

7,5

## 55 EUR

Excel 2010 Fortgeschritten

6

55 EUR

## Powerpoint 2010

4

55 EUR

## Outlook 2010

8

## 55 EUR

Access 2010

# 8

## 55 EUR

Normal 0 21 false false false DE-AT X-NONE X-NONE

/\* Style Definitions \*/ table.MsoNormalTable {mso-style-name: "Normale

Tabelle"; mso-tstyle-rowband-size:0; mso-tstyle-colband-size:0; mso-style-noshow:yes; mso-style-priority:99; mso-styleparent:""; mso-padding-alt:0cm 5.4pt 0cm

5.4pt; mso-para-margin-top:0cm; mso-para-margin-right:0cm; mso-para-margin-bottom:8.0pt; mso-para-margin-left:0cm; line-height:107%; mso-pagination:widow-orphan; font-size:11.0pt; font-family:"Calibri","sans-serif"; mso-ascii-font-family :Calibri; mso-ascii-theme-font:minor-latin; mso-hansi-font-family:Calibri; mso-hansi-theme-font:minor-latin; mso-ansi-lang

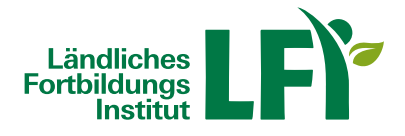

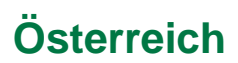

uage:DE-AT; mso-fareast-language:EN-US;}